证券代码:002156 证券简称:通富微电 公告编号:2022-066

## 通富微电子股份有限公司

# 关于召开 2022 年第三次临时股东大会的通知

## 本公司及董事会全体成员保证信息披露内容的真实、准确和完整,没有虚假 记载、误导性陈述或重大遗漏。

根据《公司法》与《通富微电子股份有限公司章程》的有关规定,决定于 2022 年 12 月 8 日召开通富微电子股份有限公司 2022 年第三次临时股东大会。

## 一、召开会议的基本情况

1.股东大会届次:通富微电子股份有限公司 2022 年第三次临时股东大会。

2.股东大会的召集人:公司董事会。公司于 2022 年 11 月 21 日召开的第七 届董事会第十九次会议审议通过了《关于召开公司 2022 年第三次临时股东大会 的议案》。

3.会议召开的合法、合规性:本次股东大会的召开符合有关法律、行政法 规、部门规章、规范性文件、深圳证券交易所业务规则和公司章程等的规定。

4.会议召开的日期、时间:

现场会议召开时间: 2022 年 12 月 8 日 下午 14: 30:

网络投票时间:2022 年 12 月 8 日。通过深圳证券交易所交易系统进行网络 投票的时间为 2022 年 12 月 8 日的交易时间,即上午 9:15-9:25、9:30-11:30 和 下午 13:00-15:00;通过深圳证券交易所互联网投票系统投票的时间为 2022 年 12 月 8 日上午 9:15-下午 15:00 期间的任意时间。

5.会议的召开方式:本次股东大会采用现场表决与网络投票相结合的方式 召开。公司股东应选择现场投票、网络投票中的一种方式进行表决。同一表决权 出现重复表决的,以第一次投票结果为准。

6.会议的股权登记日:2022 年 12 月 5 日

7.出席对象:

(1)在股权登记日持有公司股份的普通股股东或其授权委托的代理人;

于股权登记日下午收市时在中国结算深圳分公司登记在册的公司全体普通 股股东均有权出席股东大会,并可以以书面形式委托代理人出席会议和参加表决, 该股东代理人不必是本公司股东。授权委托书格式详见附件 2。

(2)公司董事、监事和高级管理人员;

(3)公司聘请的律师;

(4)根据相关法规应当出席股东大会的其他人员。

8.现场会议召开地点:通富微电子股份有限公司会议室(江苏南通市崇川 路 288 号)

## 二、会议审议事项

1、审议事项

|      |                      | 备注         |
|------|----------------------|------------|
| 提案编码 | 提案名称                 | 该列打勾的栏目    |
|      |                      | 可以投票       |
| 100  | 总议案: 除累积投票提案外的所有提案   | √          |
| 1.00 | 《关于变更公司注册资本并修订<公司章程> | $\sqrt{ }$ |
|      | 的议案》                 |            |
| 2.00 | 《关于修订<董事会议事规则>的议案》   | $\sqrt{ }$ |
| 3.00 | 《关于修订<股东大会议事规则>的议案》  | $\sqrt{}$  |
| 4.00 | 《关于修订<关联交易管理办法>的议案》  | $\sqrt{}$  |
| 5.00 | 《关于修订<监事会议事规则>的议案》   | $\sqrt{ }$ |
| 6.00 | 《关于修订〈信息披露管理办法〉的议案》  |            |

表一:本次股东大提案编码一览表

2、披露情况

以上议案已经公司第七届董事会第十九次会议审议通过及第七届监事会第 十六次会议审议通过,具体内容详见 2022 年 11 月 22 日刊登于巨潮资讯网 (http://www.cninfo.com.cn)及《证券时报》上的相关公告。

#### 特别强调事项:

上述议案 1 须以特别决议形式审议通过,须由出席本次股东大会的股东(包 括股东代理人)所持表决权的 2/3 以上通过。以上全部提案均为非累积投票提 案,按非累积投票提案进行表决。

## 三、会议登记办法

1.登记方式:

(1)拟出席会议的法人股东应持股东账户卡、加盖公章的营业执照复印件 及法定代表人授权委托书(见附件 2)或法人代表证明书、出席人身份证办理登 记手续;

(2)拟出席现场会议的自然人股东须持本人身份证、证券账户卡及持股凭 证;授权委托代理人持身份证、授权委托书、委托人证券账户卡、持股凭证办理 登记手续。

(3)异地股东可采用信函或传真的方式登记,在来信或传真上须写明股东 姓名、股东账户、联系地址、邮编、联系电话,并附身份证及股东账户复印件, 信封上请注明"股东大会"字样。

2.登记时间:2022 年 12 月 7 日,上午 9:00—11:30,下午 14:00—17: 00。

3.登记地点:南通市崇川区崇川路 288 号证券投资部(信函上请注明"股东 大会"字样)。

4.会议联系方式:

公司地址:江苏省南通市崇川路 288 号

电话:0513-85058919;传真:0513-85058929

邮编: 226006

联系人:董事会秘书: 蒋澍; 证券事务代表: 丁燕

5. 拟出席现场会议的股东自行安排食宿、交通费用。

## 四、参加网络投票的具体操作流程

在本次股东大会上,股东可以通过深交所交易系统和互联网投票系统(地址 为 http://wltp.cninfo.com.cn)参加投票,参加网络投票时涉及具体操作需要 说明的内容和格式详见附件 1。

## 五、特别提示

受新型冠状病毒肺炎疫情的影响,为减少人群聚集、保护股东健康,就参加 本次股东大会的相关注意事项等具体内容提示如下:

1.为降低公共卫生风险及个人感染风险,建议股东优先通过网络投票的方式 参加本次股东大会。

2. 为保护股东健康, 降低感染风险, 股东大会现场会议地点对进入人员进行 防疫管控,参加现场会议人员需登记并测量体温、出示"健康码"、"行程码"、

"48 小时内核酸阴性证明"。如不配合防疫工作的股东及股东代理人将无法进入 会议现场。

3.请参加现场会议的股东及股东代理人自备个人防疫用品,做好往返途中的 防疫措施。

## 六、备查文件

1.《公司第七届董事会第十九次会议决议》

2.《公司第七届监事会第十六次会议决议》

## 通富微电子股份有限公司董事会

## 2022 年 11 月 21 日

附件 1:

## 参加网络投票的具体操作流程

## 一、网络投票的程序

1. 普通股的投票代码与投票简称:

投票代码:362156;投票简称为"通富投票"。

2. 填报表决意见或选举票数。

对于非累积投票提案,填报表决意见:同意、反对、弃权。

3.股东对总议案进行投票,视为对除累积投票提案外的其他所有提案表达相 同意见。

股东对总议案与具体提案重复投票时,以第一次有效投票为准。如股东先对 具体提案投票表决,再对总议案投票表决,则以已投票表决的具体提案的表决意 见为准,其他未表决的提案以总议案的表决意见为准;如先对总议案投票表决, 再对具体提案投票表决,则以总议案的表决意见为准。

## 二、通过深交所交易系统投票的程序

1.投票时间:2022年12月8日的交易时间,即9:15-9:25,9:30—11:30,  $13 \cdot 00 - 15 \cdot 00$ 

2.股东可以登录证券公司交易客户端通过交易系统投票。

## 三、通过深交所互联网投票系统的投票程序

1.互联网投票系统开始投票的时间为2022年12月8日(现场股东大会召开 当日)上午9:15,结束时间为2022年12月8日(现场股东大会结束当日)下午 15:00。

2.股东通过互联网投票系统进行网络投票,需按照《深圳证券交易所投 资者网络服务身份认证业务指引(2016年修订)》的规定办理身份认证,取得 "深交所数字证书"或"深交所投资者服务密码"。具体的身份认证流程可登 录互联网投票系统[http://wltp.cninfo.com.cn](http://wltp.cninfo.com.cn/)规则指引栏目查阅。

3.股东根据获取的服务密码或数字证书,可登录 [http://wltp.cninfo.com.cn](http://wltp.cninfo.com.cn/)在规定时间内通过深交所互联网投票系统进行 投票。

附件2

## 授权委托书

通富微电子股份有限公司:

兹委托 先生(女士)代表本人(本公司)出席通富微电子股份有 限公司 2022 年第三次临时股东大会,并按下表指示代为行使表决权。若本人(本 公司)无指示,则受托人可自行斟酌投票表决,后果均由本人(本公司)承担。

1. 委托人名称、持有上市公司股份的性质和数量

2. 受托人姓名、身份证号码

3. 授权委托书签发日期和有效期限

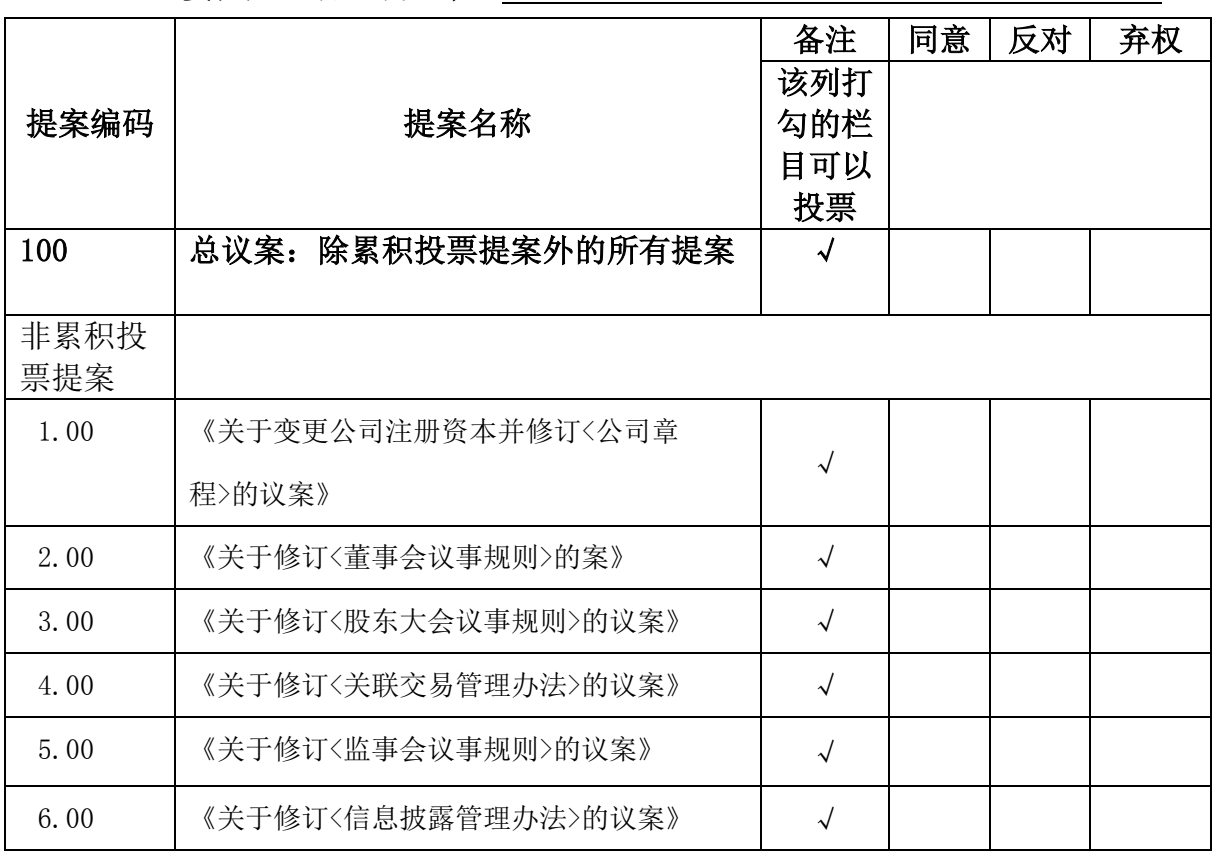

4. 委托人签名(或盖章)

注:1.请在上述选项中打"√";

2.每项均为单选,多选无效;

3.授权委托书复印有效。